## CONFIRMATION OF RECEIPT OF ITSSD REVISED FOIA REQUESTS TO U.S. BUREAU OF RECLAMATION (7-28-16)

send@mail.efax.com [send@mail.efax.com]

Sent: 10:32 am To: lkogan@itssd.org

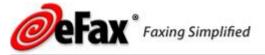

Dear Lawrence,

**Re: Revised Freedom of Information Act Request** 

The fax you sent through eFax to 19169785186 was successfully transmitted.

| Fax Details                  |                                      |
|------------------------------|--------------------------------------|
| Reference Id:                | ITSSD Revised FOIA - BOR Mid-Pacific |
| Date:                        | 2016-07-28 14:32:34 (GMT)            |
| Number of Pages:             | 4                                    |
| Length of Transmission:      | 133 seconds                          |
| <b>Receiving Machine Fax</b> | 916+978+5186                         |
| ID:                          |                                      |
|                              |                                      |

If you have any questions about your service please call (800) 958-2983 or visit our <u>Online Help</u> <u>Center</u>.

Thank you for choosing eFax.

send@mail.efax.com [send@mail.efax.com]

Sent: 12:13 pm To: lkogan@itssd.org

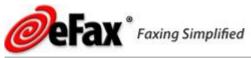

Dear Lawrence,

## **Re: Revised Freedom of Information Act Request**

The fax you sent through eFax to 13034456575 was successfully transmitted.

| Fax Details             |                               |
|-------------------------|-------------------------------|
| Reference Id:           | ITSSD FOIA - DOI-BOR-National |
| Date:                   | 2016-07-28 16:13:38 (GMT)     |
| Number of Pages:        | 4                             |
| Length of Transmission: | 131 seconds                   |

If you have any questions about your service please call (800) 958-2983 or visit our <u>Online Help</u> <u>Center</u>.

Thank you for choosing eFax.